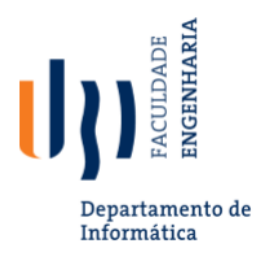

# Force.com Modifications Logger Proposta de Projeto

**Orientador:** Mário M. Freire [\(mario@di.ubi.pt](mailto:mario@di.ubi.pt)) **Co-supervisor:** Tiago Coelho (tiago.coelho@isobar.pt)

## **Objetivos**

Pretende-se implementar uma solução que capture as alterações realizadas através da interface padrão da plataforma Force.com. Esta ferramenta tem por objetivo a criação de um histórico (auditoria) de configurações realizadas durante o desenvolvimento. Como nem todas as configurações / parametrizações da solução são sujeitas a versionamento e controlo de versões, por vezes os processos de deployment são complexos/demorados. Esta ferramenta serve para colmatar esta limitação.

A solução será desenvolvida (parcialmente) na plataforma Force.com, e terá a coorientação da equipa Salesforce da Isobar. Durante as primeiras semanas do projecto, os alunos terão a oportunidade de efetuar formação na plataforma e na linguagem de programação associada (Apex – bastante similar a Java), enquanto é efetuado o levantamento mais detalhado dos requisitos.

#### **Requisitos Técnicos / Académicos**

 Este projeto requer sólidos conhecimentos de Inglês, bem como de Programação Orientada aos Objetos, de Algoritmos e Estruturas de Dados.

## **Tarefas a realizar e Cronologia**

- T1 Contextualização com as tecnologias envolvidas e participação em formação remota. Estudo do estado da arte e Análise de Requisitos (0,5 meses).
- T2 Planeamento da ferramenta a desenvolver; definição da ferramenta em termos de entradas e saída de dados, nomeadamente do formato dos dados de saída (0,5 meses).
- T3 Implementação preliminar da ferramenta (1 mês).
- T4 Estudo de casos de uso para teste de conceito (0,5 meses).
- T5 Aprimoramento da ferramenta e documentação (0,5 meses).
- T6 Escrita do relatório de projeto (0,5 meses).

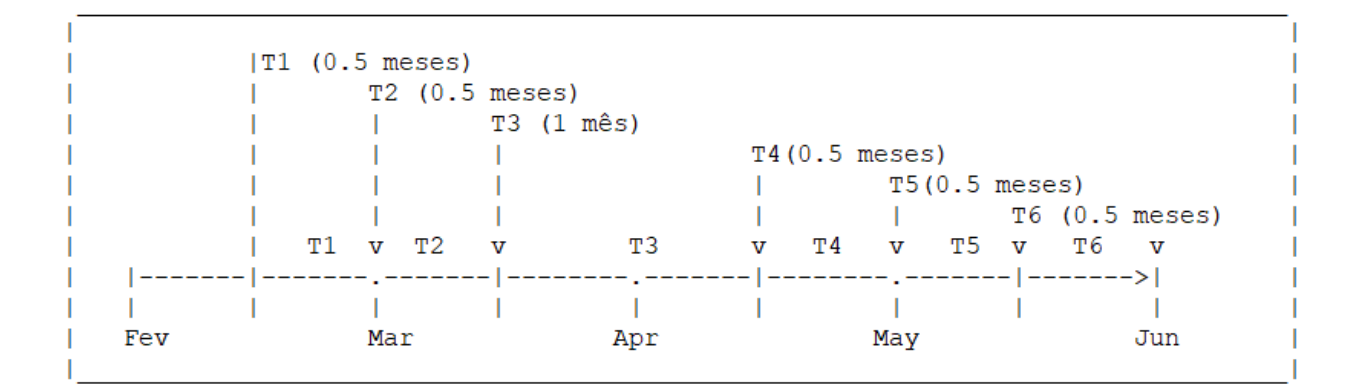

#### **Elementos de Avaliação a Entregar**

Para além do relatório, o(a) aluno(a) deverá entregar o código fonte desenvolvido e a documentação associada.

#### **Resultados Esperados**

A ferramenta deverá:

- Ser uma extensão do Google Chrome ou do Mozilla Firefox ou, em alternativa, uma aplicação *standalone* (não recomendado);
- Monitorizar a atividade do utilizador e criar logs que indiquem: o ambiente Salesforce (Id ou Nome), o elemento atualizado, a operação realizada (criar, apagar, atualizar) e o horário de atualização;
- Utilizar informações da página (URL, código fonte) e captura de eventos para identificar quais alterações foram realizadas.

#### **Referências**

- https://www.salesforce.com/products/platform/products/force/
- https://www.salesforce.com/
- https://developer.salesforce.com/docs/atlas.en-us.apexcode.meta/apexcode/apex\_intro.htm